**WEINTEK LABS., INC.**

# **Use Macro Subroutine Scaling Method**

**Demo Project**

Nina Lu 2013/10/17

# **Contents**

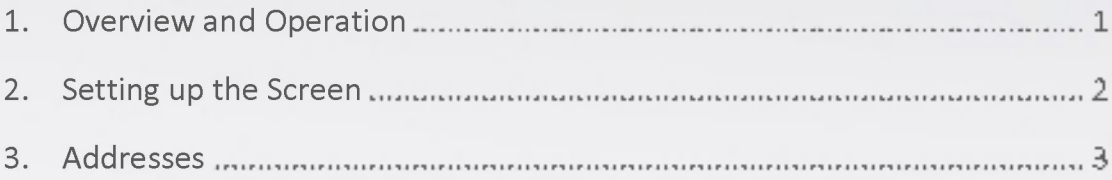

# Use Macro Subroutine as Scaling Method  $L_{\mathbf{W}}$  WE INTEK

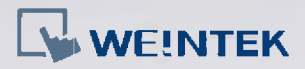

#### 1. Overview and Operation

#### **Overview**

Scale conversion can be achieved by using macro subroutines. The macro subroutines should be built in Macro Function Library and selected when creating Numeric Input / Display object. The value read from or written to the register can be computed by macro subroutines selected in [Read conversion] and [Write conversion].

This demo project explains how to use macro subroutine to do conversion between the two common temperature scales: Celsius and Fahrenheit.

#### Operation

Enter a value in either object to dynamically convert the temperature scale.

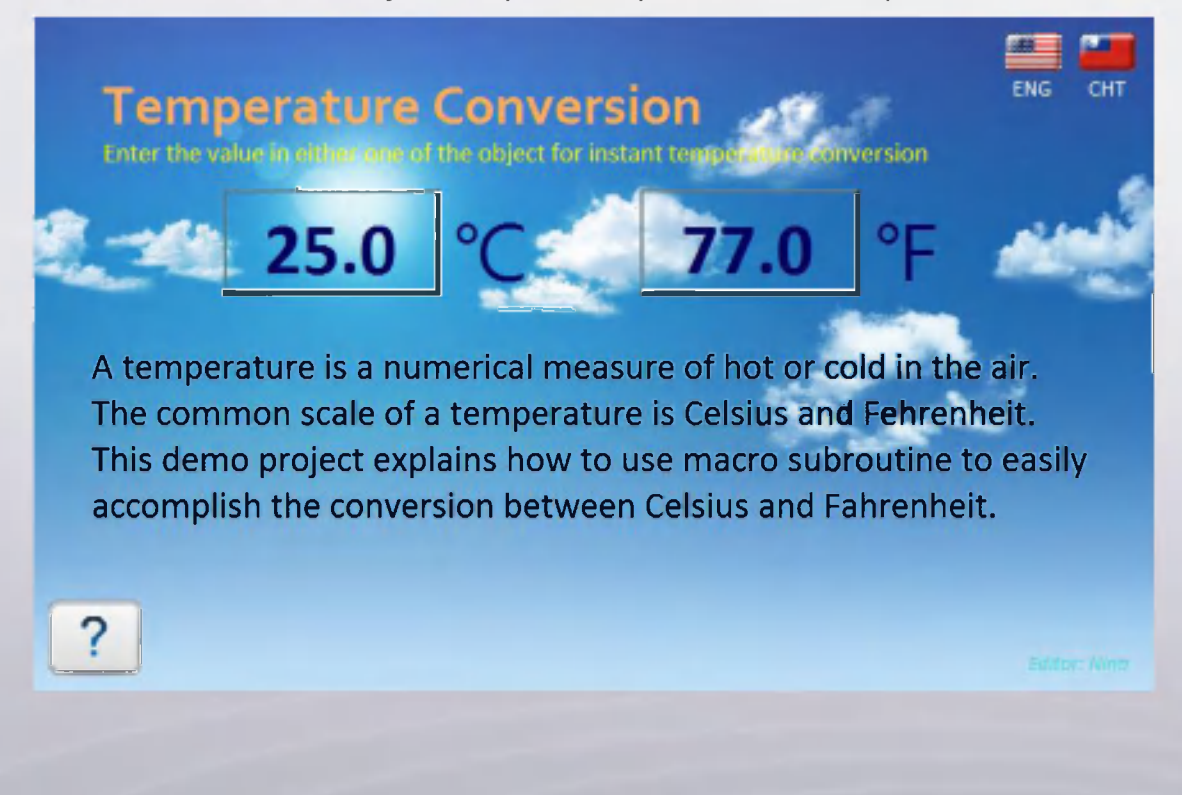

# Use Macro Subroutine as Scaling Method LYWE INTEK

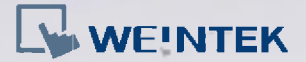

#### 2. Setting up the Screen

Step 1. In EasyBuilder Pro Click [Tools] on the toolbar, click [Macro] » [Library]

and build the following two macro subroutines in the list.

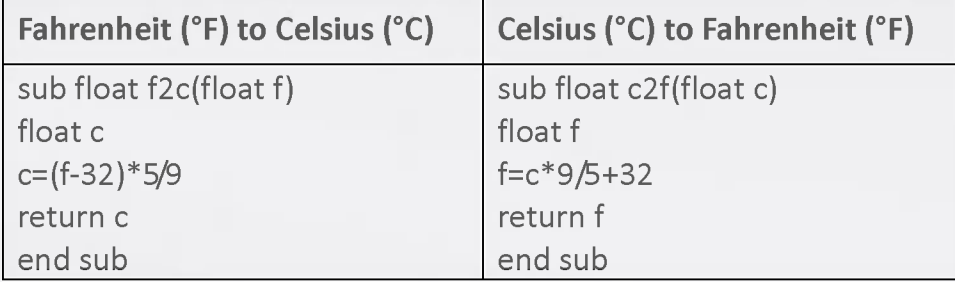

Step 2. Create two Numeric Input objects, one for displaying the

temperature in Celsius and the other in Fahrenheit. Set the address to LW-0, and data format to [32-bit Float] for both objects.

Step 3. For the object that displays Celsius temperature (°C), select [Macro

subroutine] as scaling method, select [f2c] in [Read conversion] field,

and [c2f] in [Write conversion] field.

Select [none] in the [Method] field of the object that displays

Fahrenheit temperature (°F).

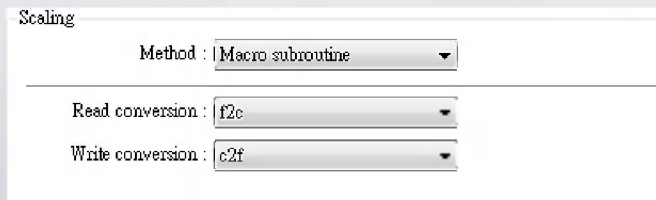

Step 4. Since the same register is designated for both objects, the value entered in *"°C"* object is computed by the macro subroutine "c2f" selected in [Write conversion], and the result is displayed by the "°F" object. On the contrary, the value entered in "°F" object is computed by the macro subroutine "f2c" selected in [Read conversion] of *"°C"* object and the result is displayed.

vi.oo

# Use Macro Subroutine as Scaling Method **R** WEINTEK

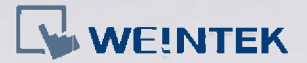

### 3. Addresses

The addresses of objects used in this demonstration are listed below. Please

set based on actual usage.

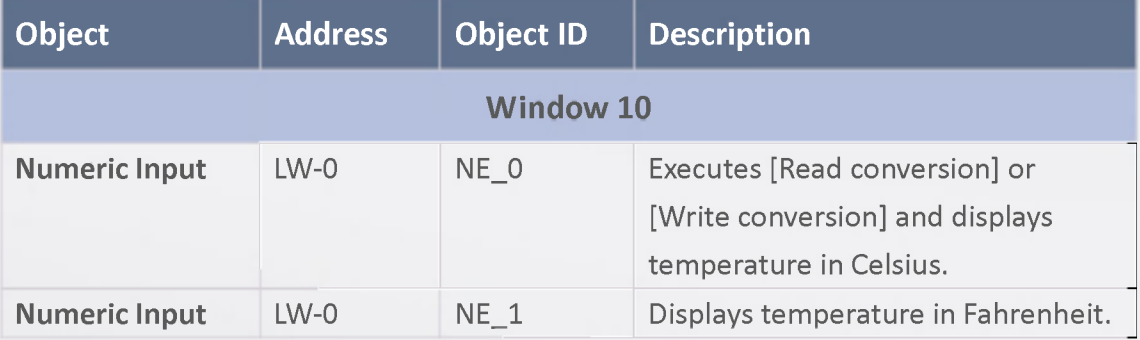